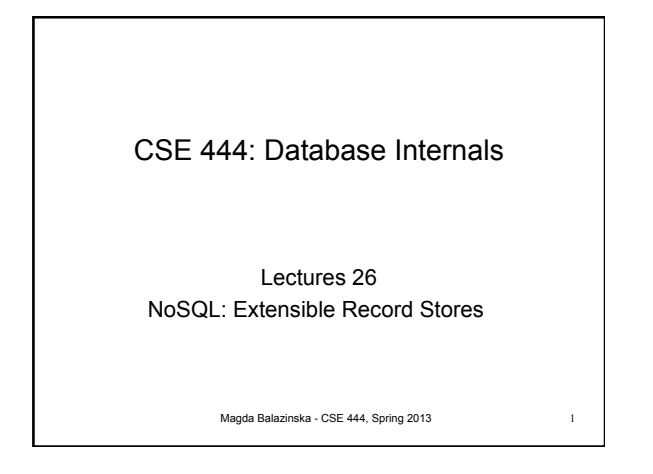

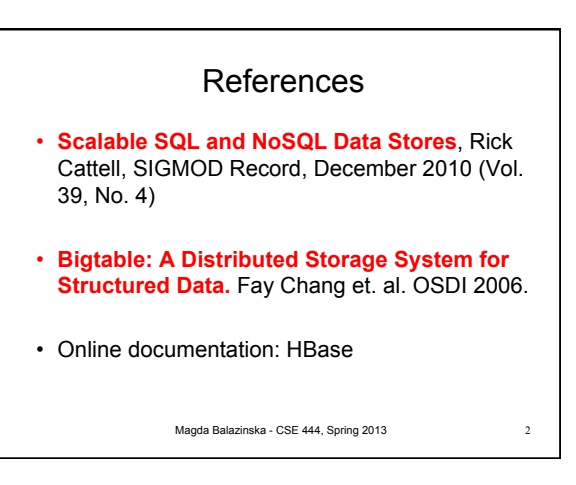

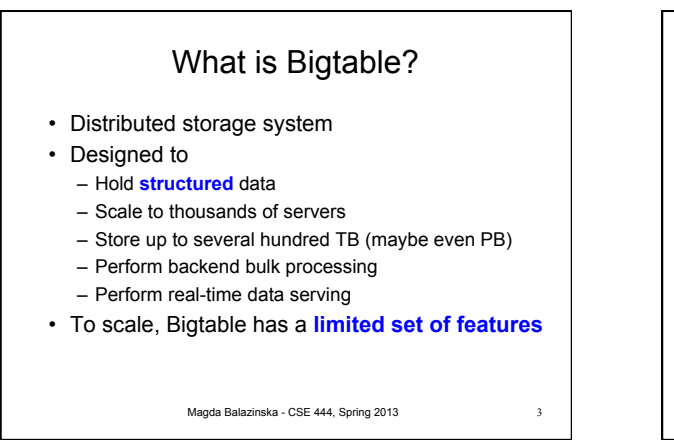

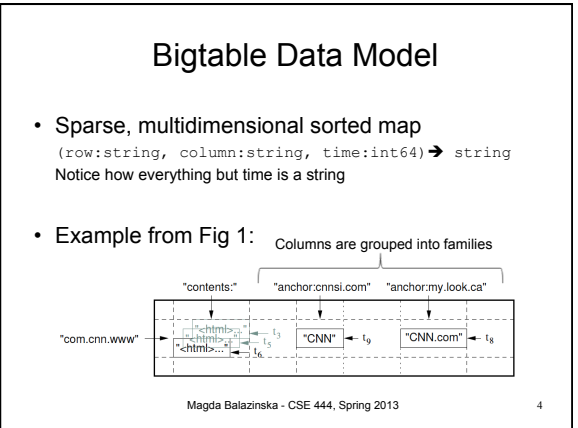

## Key Features

- Read/writes of data under single row key is atomic – Only single-row transactions!
- Data is stored in lexicographical order – Improves data access locality
	- Horizontally partitioned into *tablets*
	- Tablets are unit of distribution and load balancing
- Column families are unit of access control
- Data is versioned (old versions garbage collected) – Ex: most recent three crawls of each page, with times

Magda Balazinska - CSE 444, Spring 2013 5

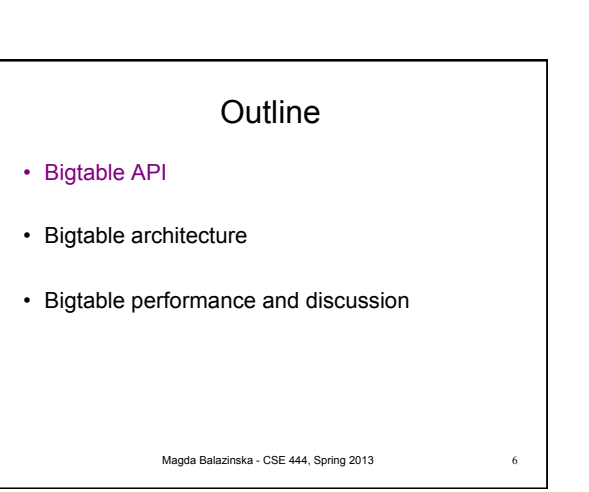

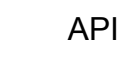

- Data definition
	- Creating/deleting tables or column families
	- Changing access control rights

## • Data manipulation

- Writing or deleting values
- Looking up values from individual rows
- Iterate over subset of data in the table
- Bigtable can serve as input/output for MapReduce Magda Balazinska - CSE 444, Spring 2013 7

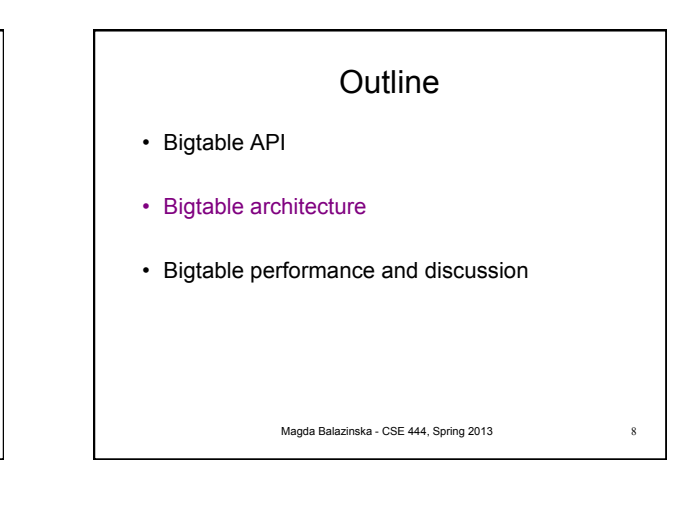

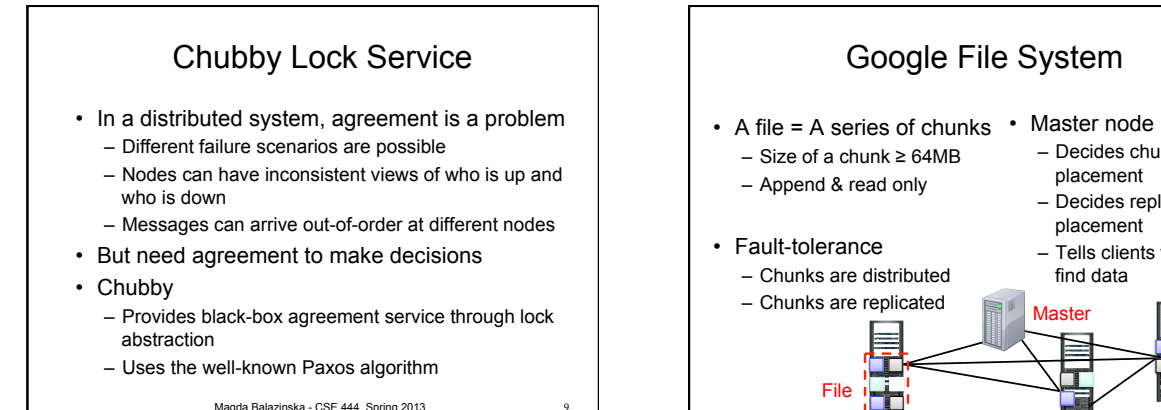

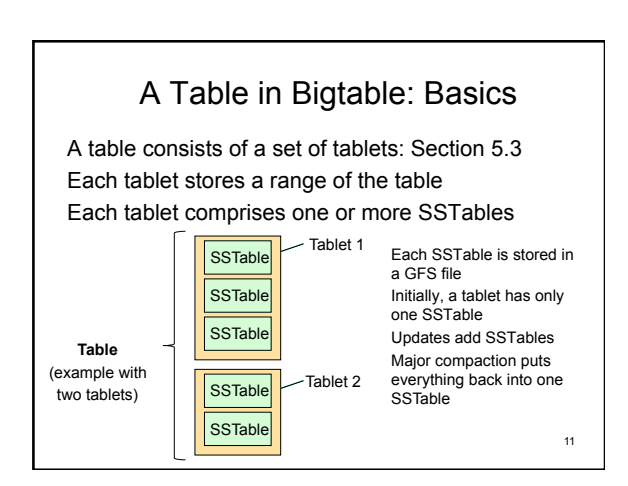

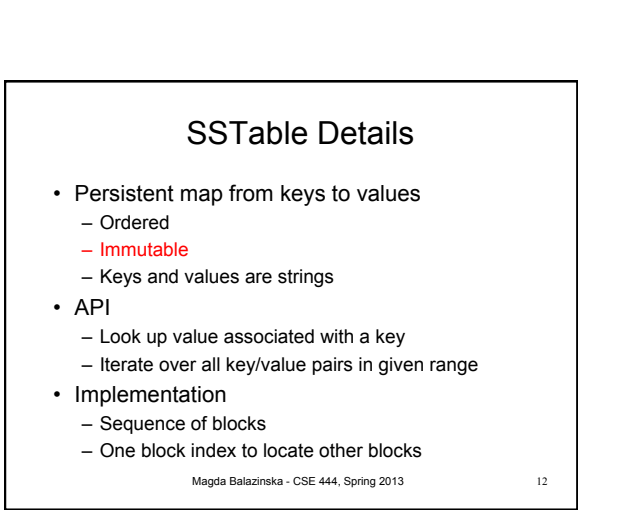

– Decides chunk placement – Decides replica placement – Tells clients where to

find data Master

10

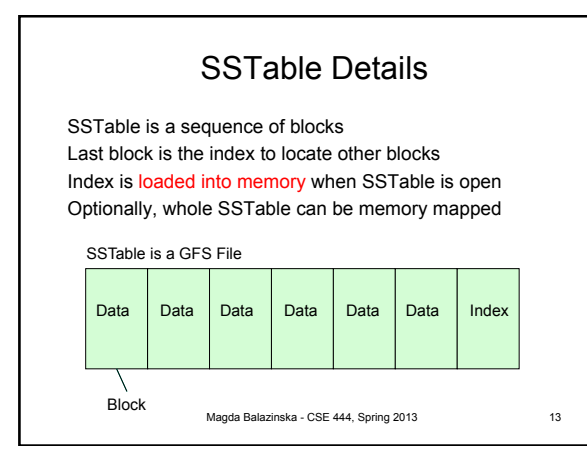

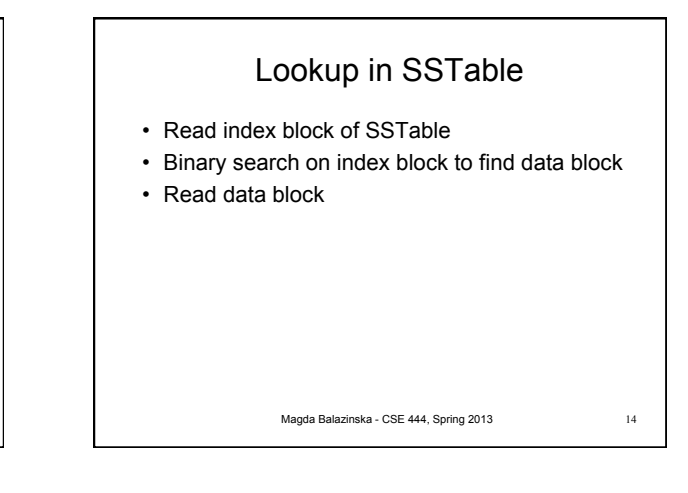

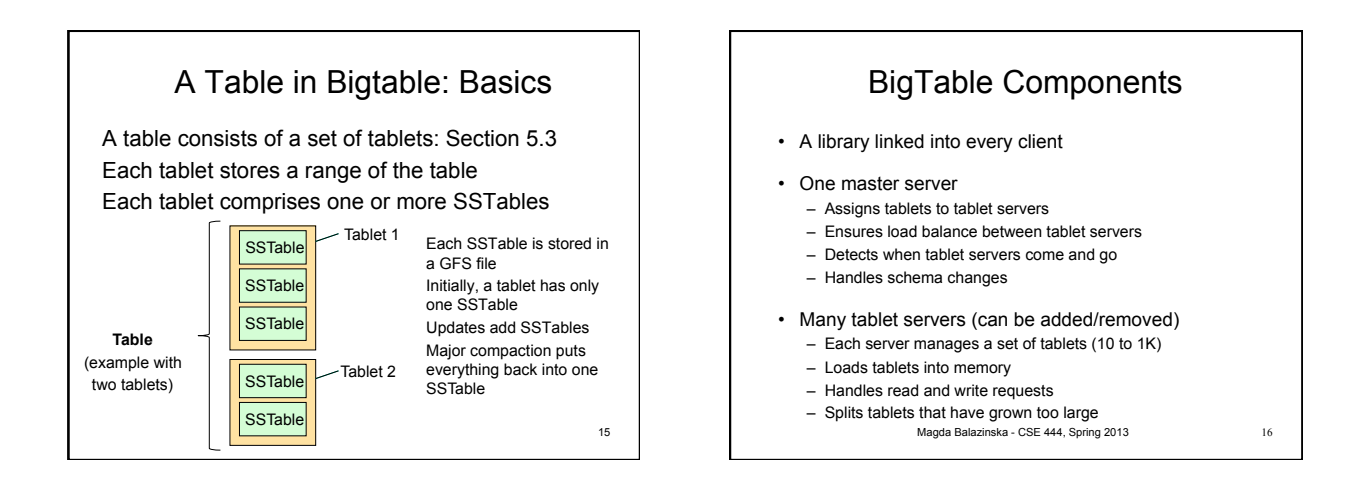

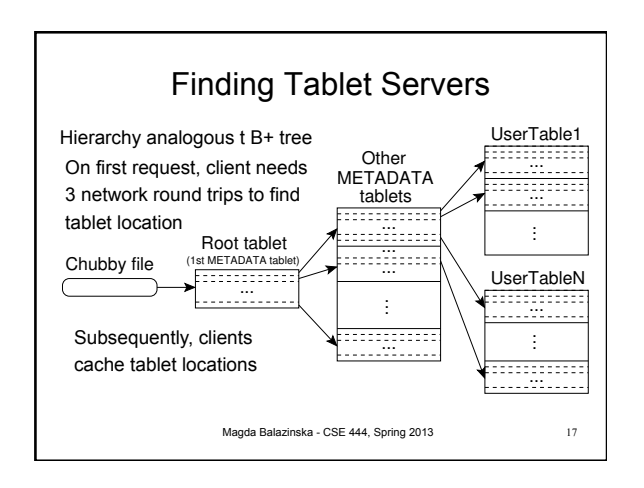

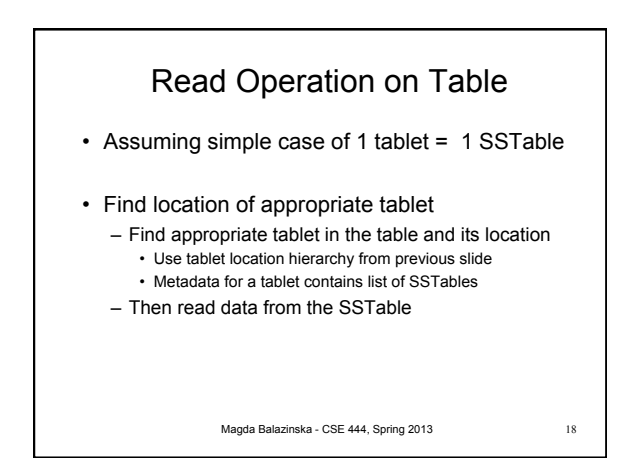

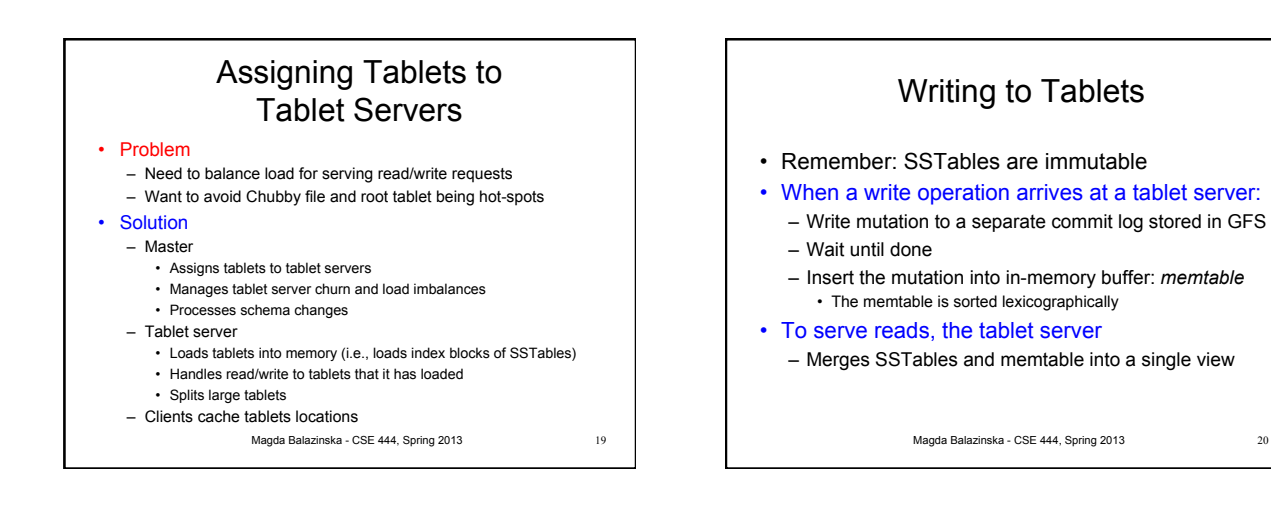

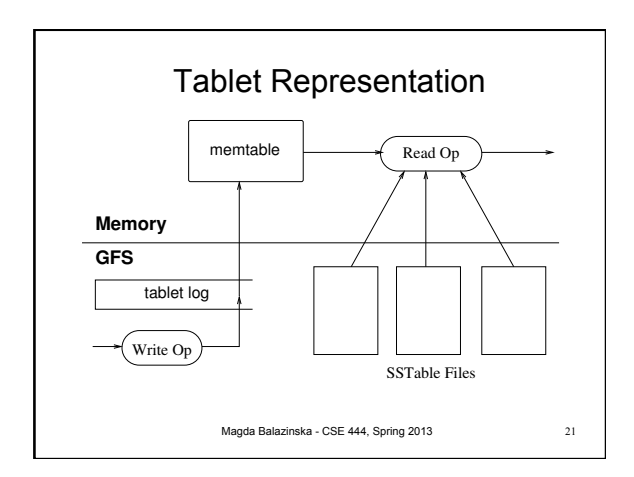

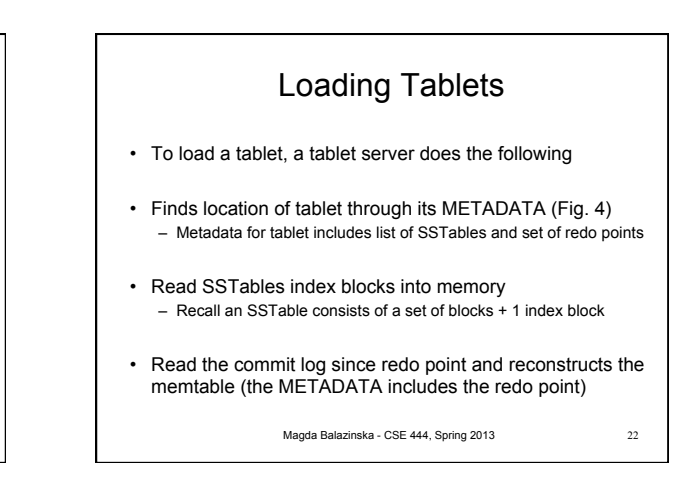

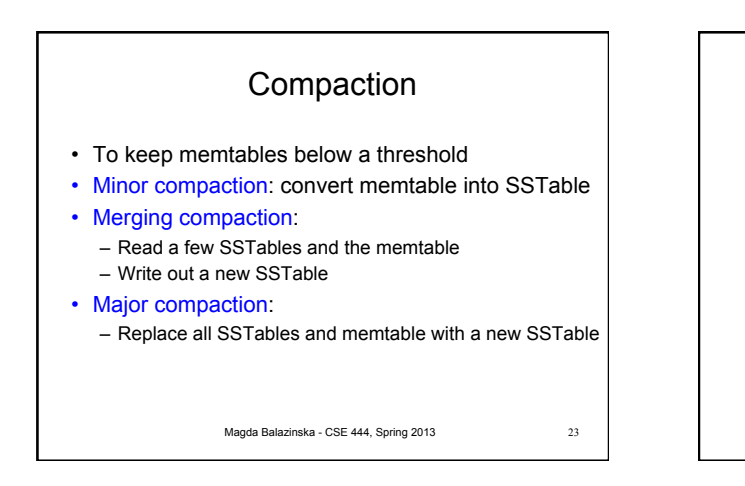

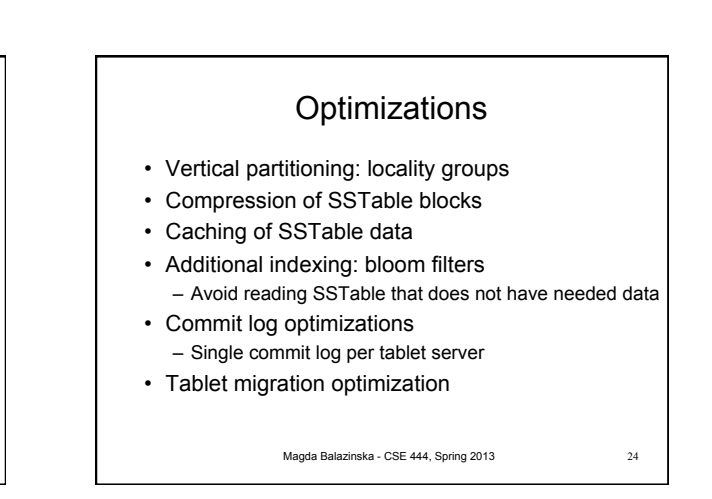

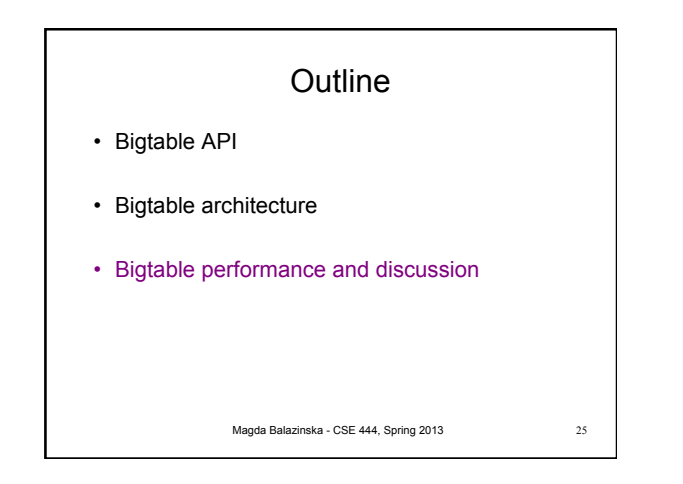

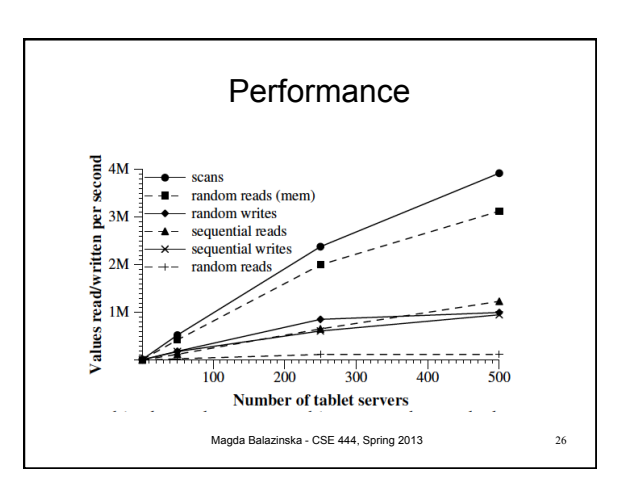

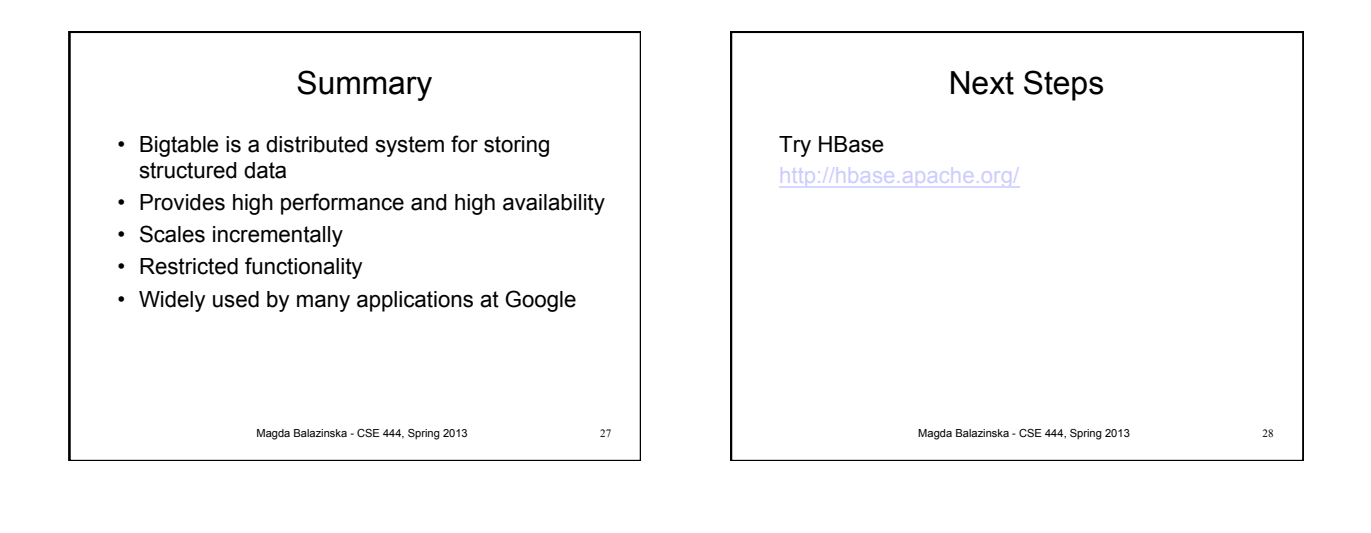